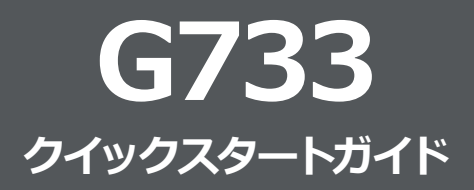

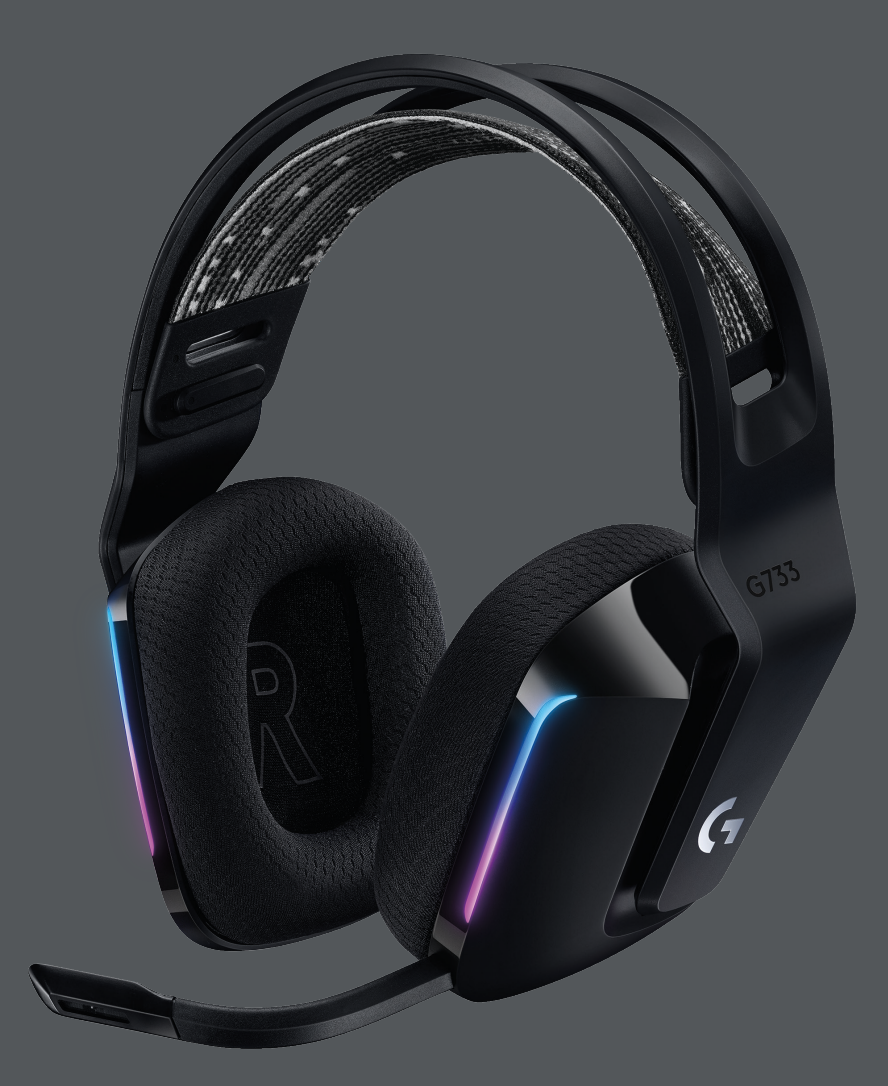

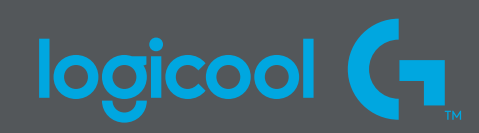

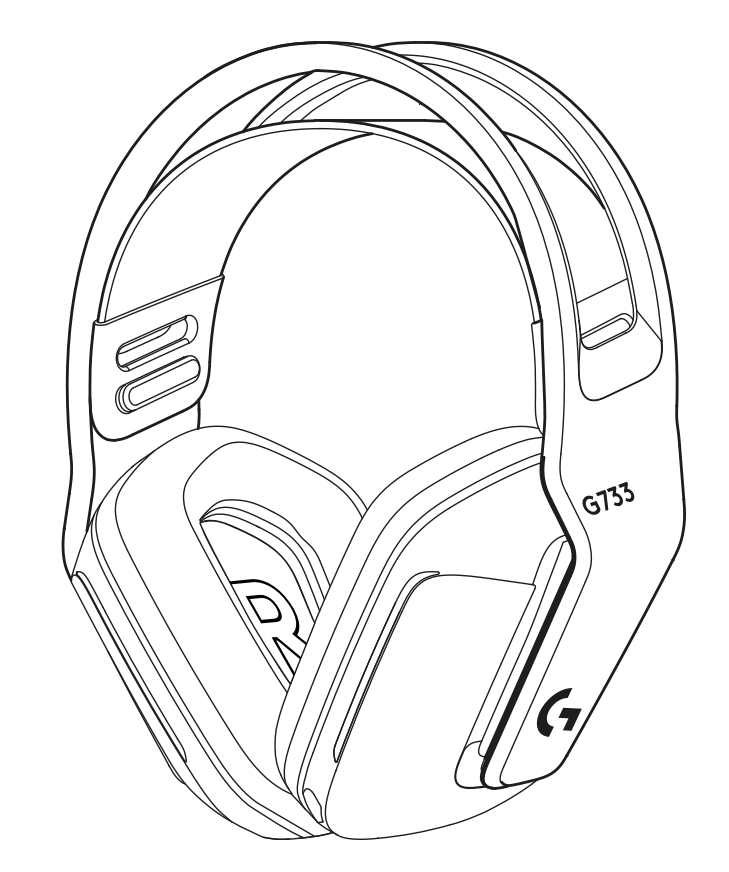

 $\begin{picture}(40,40) \put(0,0){\line(1,0){10}} \put(10,0){\line(1,0){10}} \put(10,0){\line(1,0){10}} \put(10,0){\line(1,0){10}} \put(10,0){\line(1,0){10}} \put(10,0){\line(1,0){10}} \put(10,0){\line(1,0){10}} \put(10,0){\line(1,0){10}} \put(10,0){\line(1,0){10}} \put(10,0){\line(1,0){10}} \put(10,0){\line(1,0){10}} \put(10,0){\line(1$ 

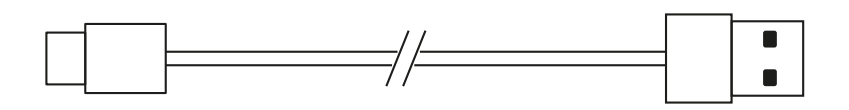

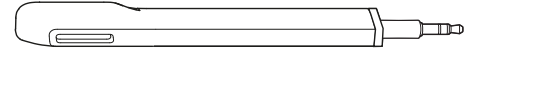

 $\overline{\phantom{a}}$ 

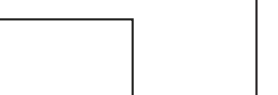

**設定方法**

マイクブームをヘッドセットに完全に挿入します。 **1**

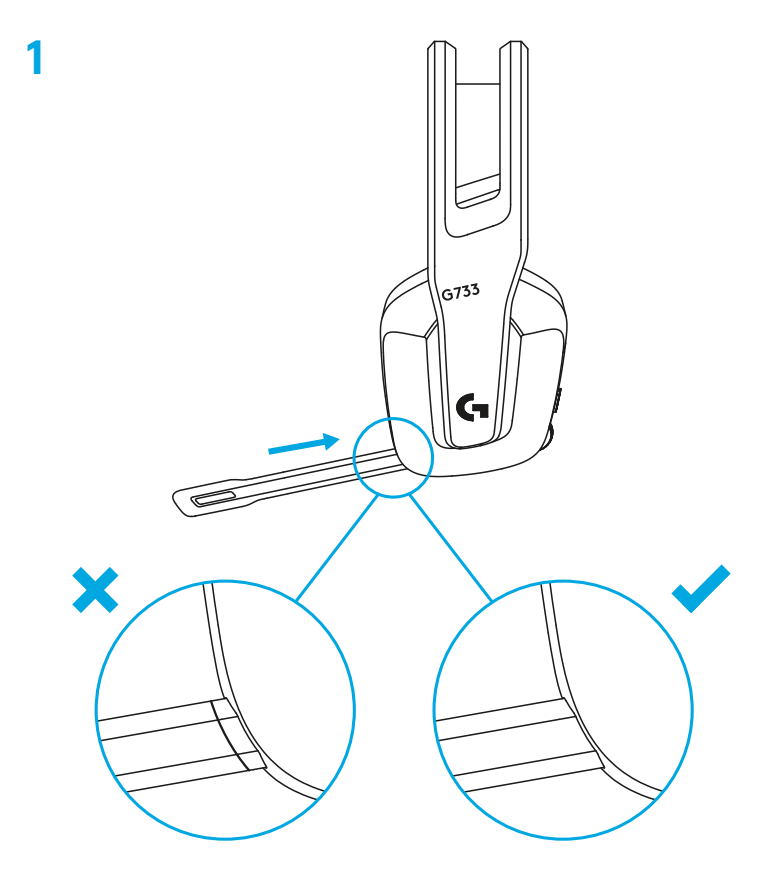

レシーバーをパソコンのUSBポートに挿入します。 **2**

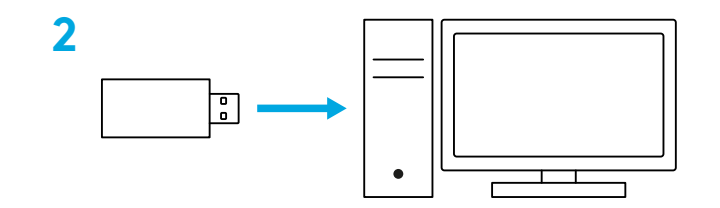

短く押してオンにします。

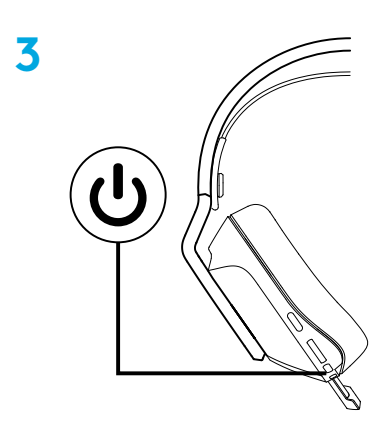

 (オプション)高度な機能にアクセスするには、Logicool G HUB ソフトウェアをダウンロードします[。gaming.logicool.co.jp/ghub](http://gaming.logicool.co.jp/ghub) からダウンロードできます。

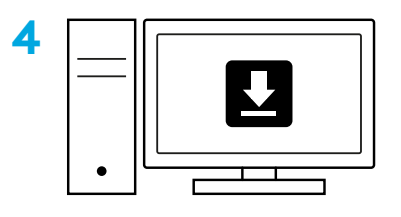

**[gaming.logicool.co.jp/ghub](http://gaming.logicool.co.jp/ghub)**

## **サイズの調節**

イヤーカップは上下に調節することができます。

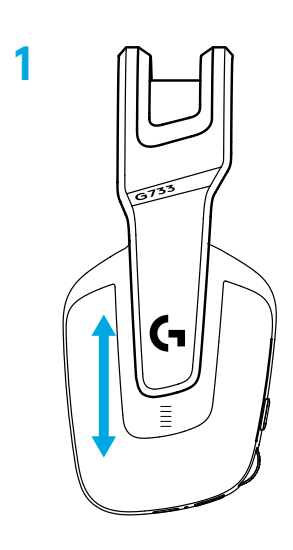

ヘッドバンドの長さは調節可能です。

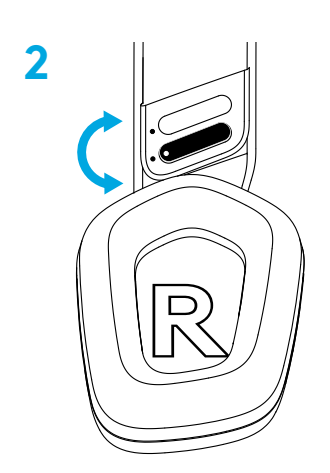

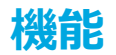

サイズを調節可能なイヤーカップ

- 取り外し可能&交換可能なマイク
- USB-Cポート(充電用)
- ON/OFFボタン
- リバーシブルの交換可能なヘッドバンドストラップ
- ヘッドバンドストラップの調節機能
- 取り外し可能&交換可能なイヤーパッド
- ミュート/ミュート解除ボタン
- ボリューム ローラー

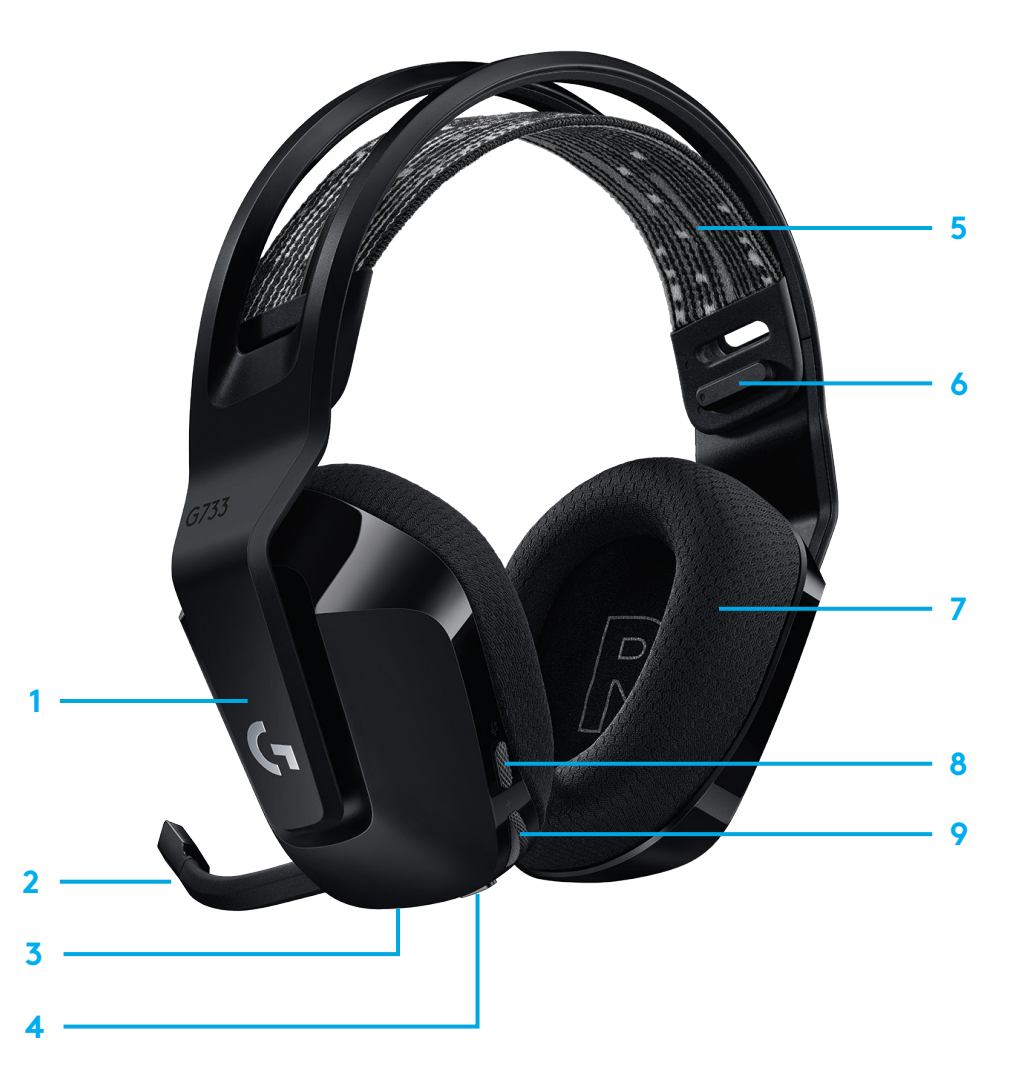

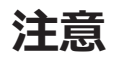

- **1** バッテリー残量が10%未満になると、15分毎にビープ音が鳴りま す。
- **2** バッテリー残量が2%未満になると、ライトが赤で点滅し、 15分毎 にビープ音が鳴ります。
- **3** 充電ケーブルを接続すると、ライトが緑で5回ブリージングして、以 前の状態に戻ります。
- **4** マイクをミュートにすると、ライトが赤で点滅し、ビープ音が2回鳴り ます。
- **5** マイクのミュートを解除すると、ライトが緑で点滅し、ビープ音が3回 鳴ります。
- **6** G HUBソフトウェアを使用して、ヘッドセットがオンの時にON/OFF ボタンを1回押すと、バッテリー残量を確認できます。

### **スペアパーツ**

交換用パーツを検索するには、以下を含む、選択した地域の [gaming.logicool.co.jp](http://gaming.logicool.co.jp) にアクセスしてください:

- **•** ヘッドバンドストラップ
- **•** イヤーパッド
- **•** マイク
- **•** ケーブル
- **•** レシーバー

### **LOGICOOL G HUBソフトウェア**

(オプション)高度な機能にアクセスするには、Logicool G HUBソフ トウェアをダウンロードします[。gaming.logicool.co.jp/ghubか](http://gaming.logicool.co.jp/ghub)らダ ウンロード可能です。

Logicool G HUBソフトウェアによって、以下のような多くの機能をカ スタマイズすることができます。

- **•** DTS Headset:X 2.0サラウンドサウンドの有効化/無効化
- **•** Blue VO!CEマイク強化機能の有効化/無効化
- **•** EQ設定の調節
- **•** サイドトーン
- **•** ライト
- **•** ミュートボタンの割り当て

# **リサイクル**

動作する製品は再販または寄付することをお勧めします。それ以外の 場合、電池、電子機器および電気機器は、家庭廃棄物と共に処分して はいけません。環境および人々の健康への悪影響を防ぐために、可能 な限りこれらを分離して、適切なリサイクル品収集場所に持参してくだ さい。詳細については、地方自治体または購入元にお問い合わせいた だくか、次のサイトをご覧ください: [www.logicool.co.jp/recycling](http://www.logicool.co.jp/recycling)

**バッテリーの取り外しとリサイクル**

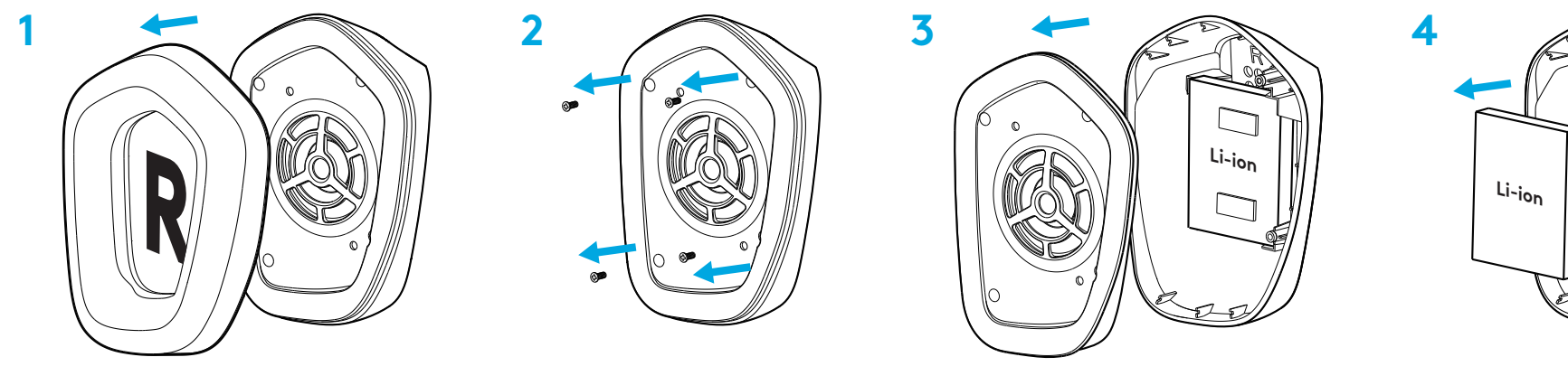

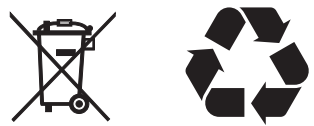

### **お問い合わせ**

[gaming.logicool.co.jp/support/g733](http://gaming.logicool.co.jp/support/g733 ) [www.logicool.co.jp/recycling](http://www.logicool.co.jp/recycling)

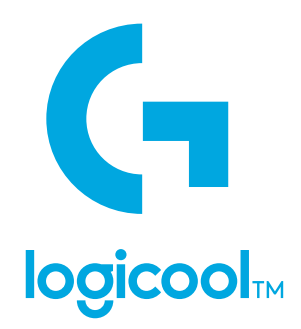

©2020 Logitech, Logicool. All rights reserved.株式会社ロジクールは、 Logitech Groupの日本地域担当の日本法人です。<br>Logicool、 Logicool G、 Logiおよび各ロゴはLogitech Europe S.A.および/または米国およびその他の国における関連会社の<br>登録商標です。 その他の商標はすべて、それぞれの所有者の財産です。 ロジクールは、 このマニュアルに存在

WEB-621-001667.002